# **ImpVol Documentation**

*Release 0.1*

**Stanislav Khrapov**

**May 01, 2018**

# **Contents**

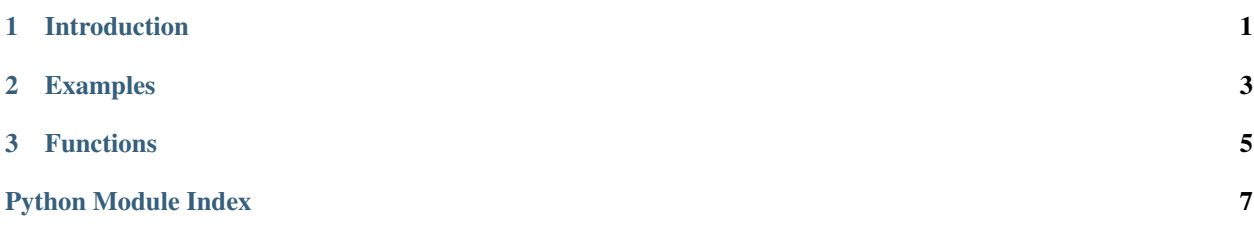

# CHAPTER 1

# Introduction

<span id="page-4-1"></span><span id="page-4-0"></span>The original Black-Scholes formula is given by

$$
BS(S, K, \sigma, r, T) = S\Phi(d_1) - e^{-rT} K\Phi(d_2),
$$

$$
d_1 = \frac{\log(S/K) + rT}{\sigma\sqrt{T}} + \frac{1}{2}\sigma\sqrt{T},
$$

$$
d_2 = d_1 - \sigma\sqrt{T}.
$$

After normalization by the current asset price  $S$  it can be written as

$$
\tilde{BS}(X, \sigma, T) = \Phi(d_1) - e^X \Phi(d_2),
$$

$$
d_1 = -\frac{X}{\sigma \sqrt{T}} + \frac{1}{2}\sigma \sqrt{T},
$$

$$
d_2 = d_1 - \sigma \sqrt{T},
$$

where  $X = \log(K/F)$  is log-forward moneyness, and forward price is given by  $F = Se^{rT}$ .

# CHAPTER 2

# Examples

```
>>> from impvol import imp_vol, lfmoneyness
>>> strike = [1, .95]
>>> premium = [.024, .057]
>>> price = 1
>>> riskfree = .02
>>> maturity = 30/365
>>> call = True
>>> moneyness = lfmoneyness(price, strike, riskfree, maturity)
>>> vol = imp_vol(moneyness, maturity, premium, call)
>>> print(vol)
[ 0.20277309 0.20093061]
>>> vol = impvol_bisection(moneyness, maturity, premium, call)
>>> print(vol)
[ 0.20270996 0.20095215]
```
# CHAPTER 3

# Functions

```
impvol.impvol.imp_vol(moneyness, maturity, premium, call)
     Compute implied volatility given vector of option premium.
```
### **Parameters**

moneyness [array\_like] Log-forward moneyness

maturity [array\_like] Fraction of the year

premium [array\_like] Option premium normalized by current asset price

call [bool array\_like] Call/put flag. True for call, False for put

#### Returns

array\_like Implied volatilities. Shape of the array is according to broadcasting rules.

## **Notes**

This code relies on SciPy root method. Although vectorized, it is still very slow. Bisection method in this impvol library is substantially faster.

impvol.impvol.**impvol\_bisection**(*moneyness*, *maturity*, *premium*, *call*, *tol=1e-05*, *fcount=1000*) Function to find BS Implied Vol using Bisection Method.

#### **Parameters**

moneyness [array\_like] Log-forward moneyness

maturity [array\_like] Fraction of the year

premium [array\_like] Option premium normalized by current asset price

call [array\_like bool] Call/put flag. True for call, False for put

### Returns

array\_like Implied volatilities Shape of the array is according to broadcasting rules.

## <span id="page-9-0"></span>impvol.impvol.**impvol\_table**(*data*)

Implied volatility for structured data.

### **Parameters**

data [pandas DataFrame, record array, or dictionary of arrays] Mandatory labels: moneyness, maturity, premium, call

### Returns

array Implied volatilities

## **Notes**

'premium' should be normalized by the current asset price.

impvol.impvol.**lfmoneyness**(*price*, *strike*, *riskfree*, *maturity*) Compute log-forward moneyness.

## **Parameters**

price [array\_like] Underlying prices

strike [array\_like] Option strikes

riskfree [array\_like] Annualized risk-free rate

maturity [array\_like] Time horizons, in shares of the calendar year

## Returns

array\_like Log-forward moneyness

impvol.impvol.**blackscholes\_norm**(*moneyness*, *maturity*, *vol*, *call*) Standardized Black-Scholes Function.

## **Parameters**

moneyness [array\_like] Log-forward moneyness

maturity [array\_like] Fraction of the year, i.e. = 30/365

vol [array\_like] Annualized volatility (sqrt of variance), i.e. = .15

call [bool array\_like] Call/put flag. True for call, False for put

## Returns

array\_like Option premium standardized by current asset price

Python Module Index

<span id="page-10-0"></span>i

impvol.impvol, [1](#page-4-0)

# Index

# B

blackscholes\_norm() (in module impvol.impvol), [6](#page-9-0)

# I

imp\_vol() (in module impvol.impvol), [5](#page-8-1) impvol.impvol (module), [1](#page-4-1) impvol\_bisection() (in module impvol.impvol), [5](#page-8-1) impvol\_table() (in module impvol.impvol), [5](#page-8-1)

# L

lfmoneyness() (in module impvol.impvol), [6](#page-9-0)